# **Table of Contents**

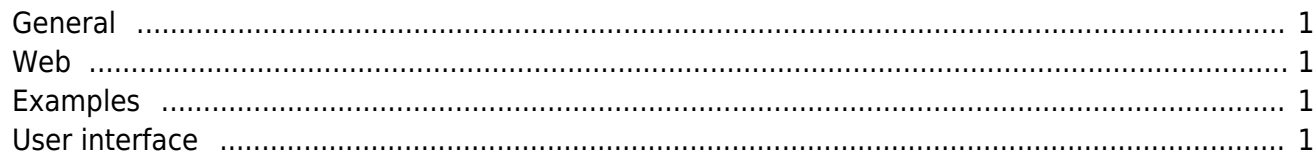

This is the place for the documentation of our [Flutter UI](https://github.com/sibvisions/flutter_jvx). If you're interested in API details or developer documentation, please read [here](https://github.com/sibvisions/flutter_jvx/wiki).

### <span id="page-1-0"></span>**General**

[How version check works](https://doc.sibvisions.com/version_check) [Startup Request properties](https://doc.sibvisions.com/startup_props) [Custom application parameters](https://doc.sibvisions.com/application_parameters) [Application configuration](https://doc.sibvisions.com/app_config) [Build release](https://doc.sibvisions.com/build_release) [FAQ](https://doc.sibvisions.com/faq) [Flutter Release notes](https://docs.flutter.dev/development/tools/sdk/release-notes) [Flutter Hotfix changelog](https://github.com/flutter/flutter/wiki/Hotfixes-to-the-Stable-Channel)

#### <span id="page-1-1"></span>**Web**

[Startup URL parameters](https://doc.sibvisions.com/startup_urlparams)

## <span id="page-1-2"></span>**Examples**

[Map integration](https://doc.sibvisions.com/map_integration) [Calendar integration](https://doc.sibvisions.com/calendar_integration) [List instead of Table](https://doc.sibvisions.com/list_table) [Signature integration](https://doc.sibvisions.com/sign_integration) [Example application](https://github.com/sibvisions/flutter_jvx.example)

## <span id="page-1-3"></span>**User interface**

[Mobile style](https://doc.sibvisions.com/mobile_style) [Table configuration](https://doc.sibvisions.com/table_config) [Group configuration](https://doc.sibvisions.com/group_config) [Checkbox as switch](https://doc.sibvisions.com/checkbox_switch) [Modern login](https://doc.sibvisions.com/login_modern) [Pixel scaling](https://doc.sibvisions.com/pixel_scaling) [Search menu items](https://doc.sibvisions.com/menuitem_search) [Menu styles](https://doc.sibvisions.com/menu_styles) [Slider button](https://doc.sibvisions.com/slider_button) [Text button](https://doc.sibvisions.com/text_button) [Dark mode](https://doc.sibvisions.com/dark_mode) [Multiple applications](https://doc.sibvisions.com/multi_apps) [Haptic feedback](https://doc.sibvisions.com/haptic_feedback) [Label styles](https://doc.sibvisions.com/label_styles) [Panel styles](https://doc.sibvisions.com/panel_styles) [Button styles](https://doc.sibvisions.com/button_styles) [Cell editor styles](https://doc.sibvisions.com/celleditor_styles) [Editor icons](https://doc.sibvisions.com/editor_icons) [Editor border styling](https://doc.sibvisions.com/editor_border_styling) [Using dark mode](https://doc.sibvisions.com/using_darkmode)

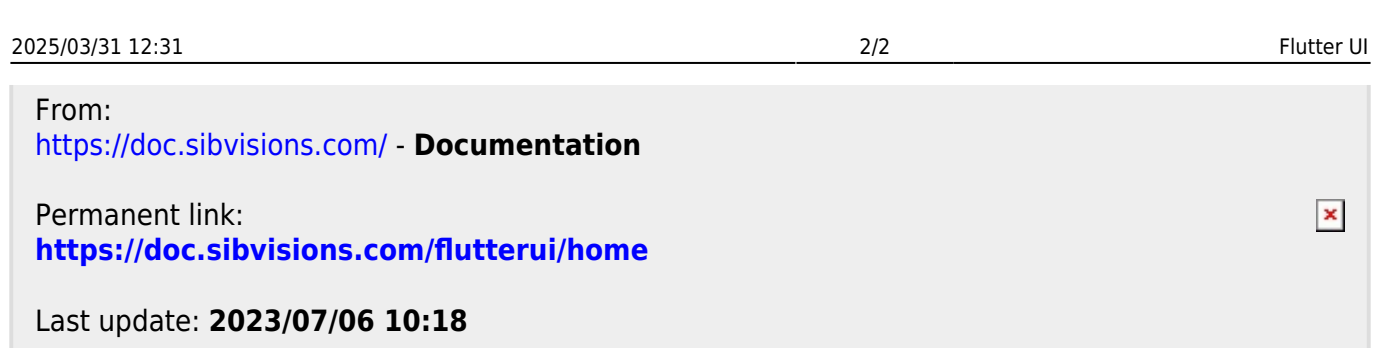